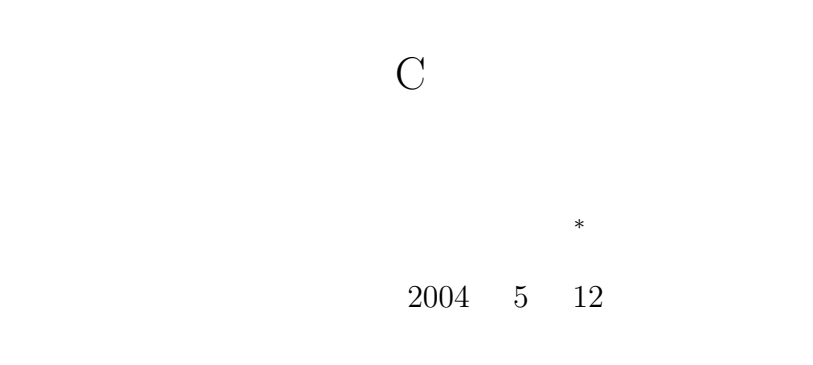

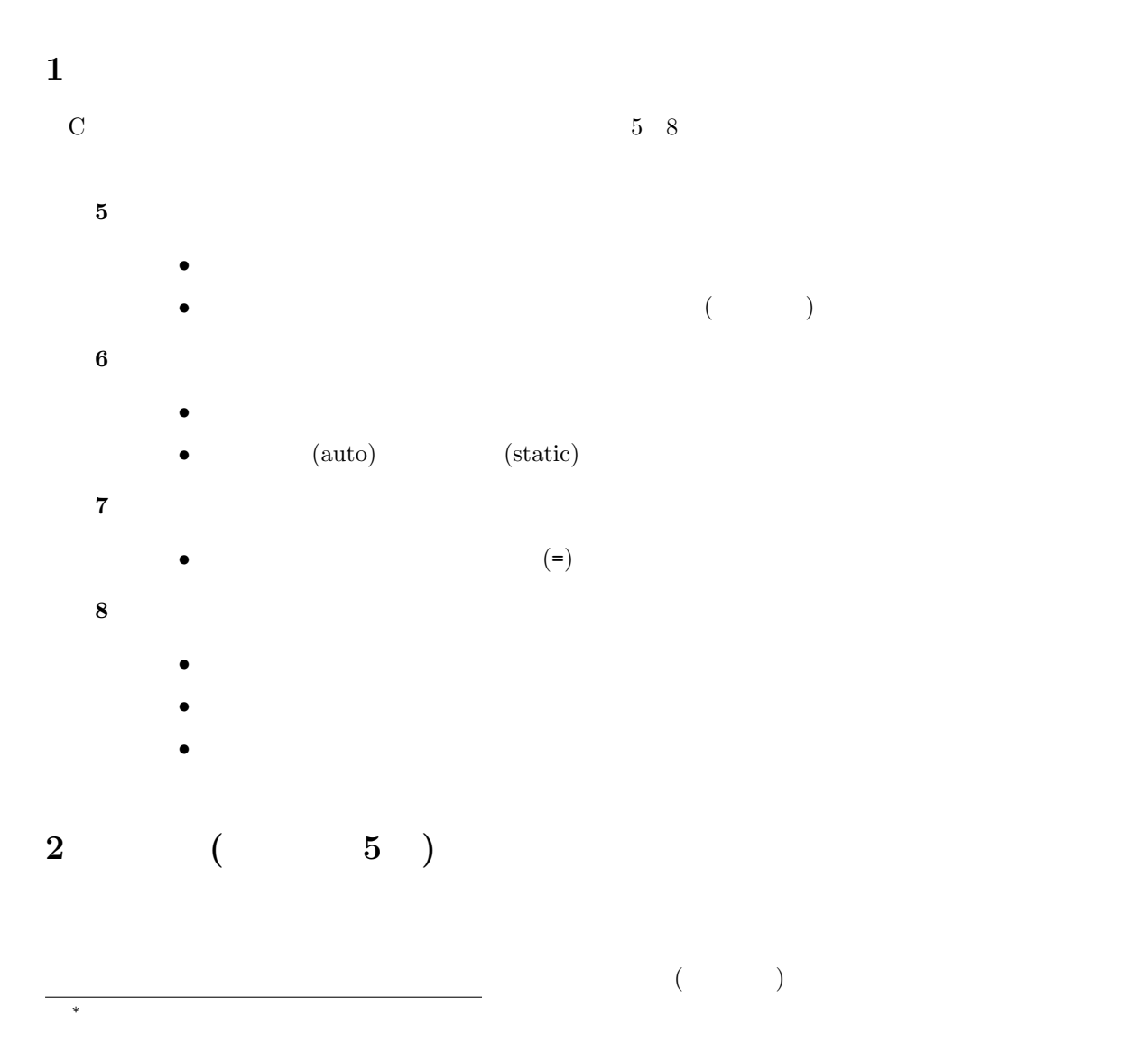

1

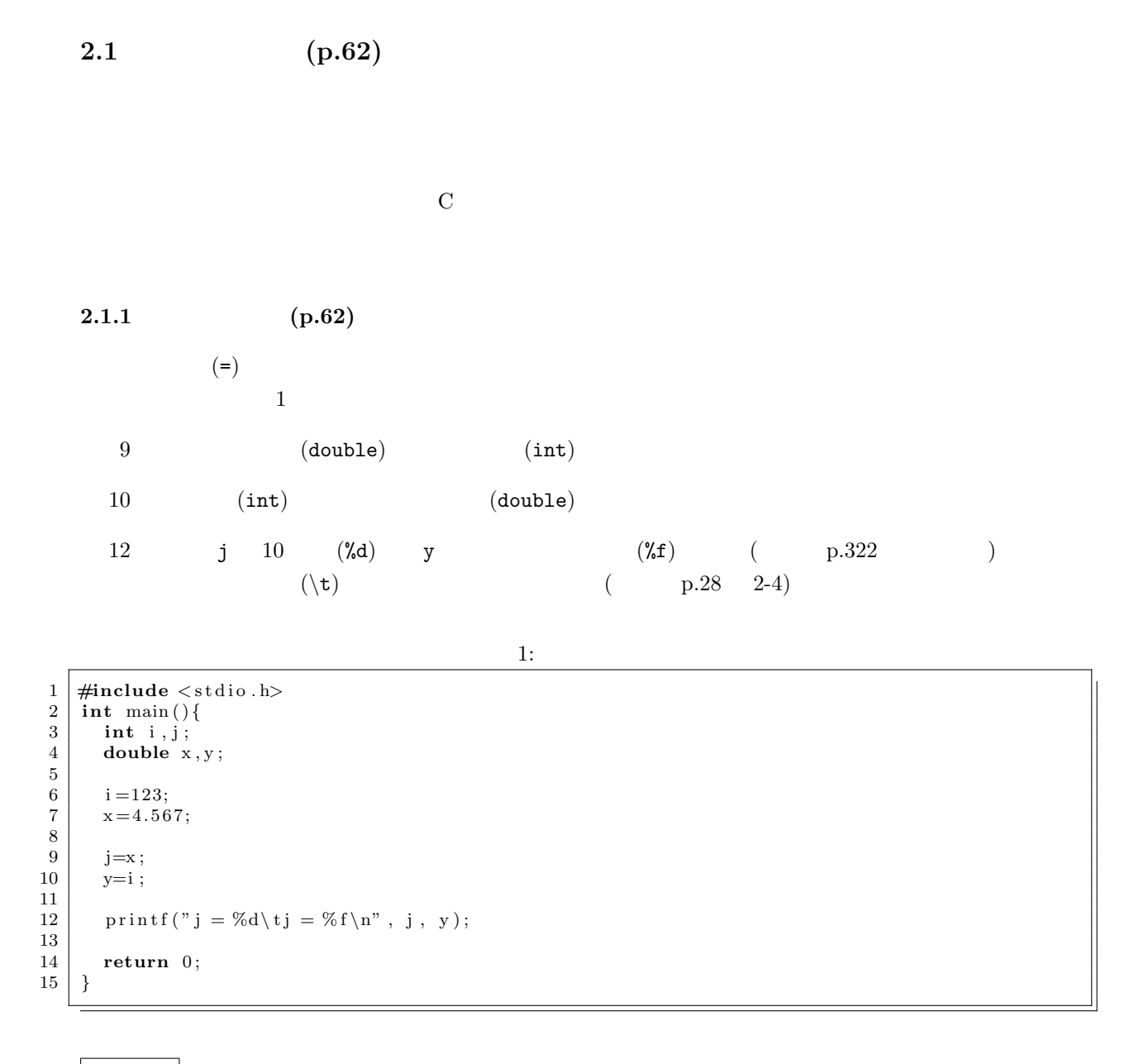

 $j = 4$   $j = 123.000000$  $1$ **[**練習 **1]** 代入時型変換が行われている行を示せ。また、代入時型変換が行われていない行を示せ。

**[**練習 **2]** 実行結果がなぜそのようになったか考えよ。

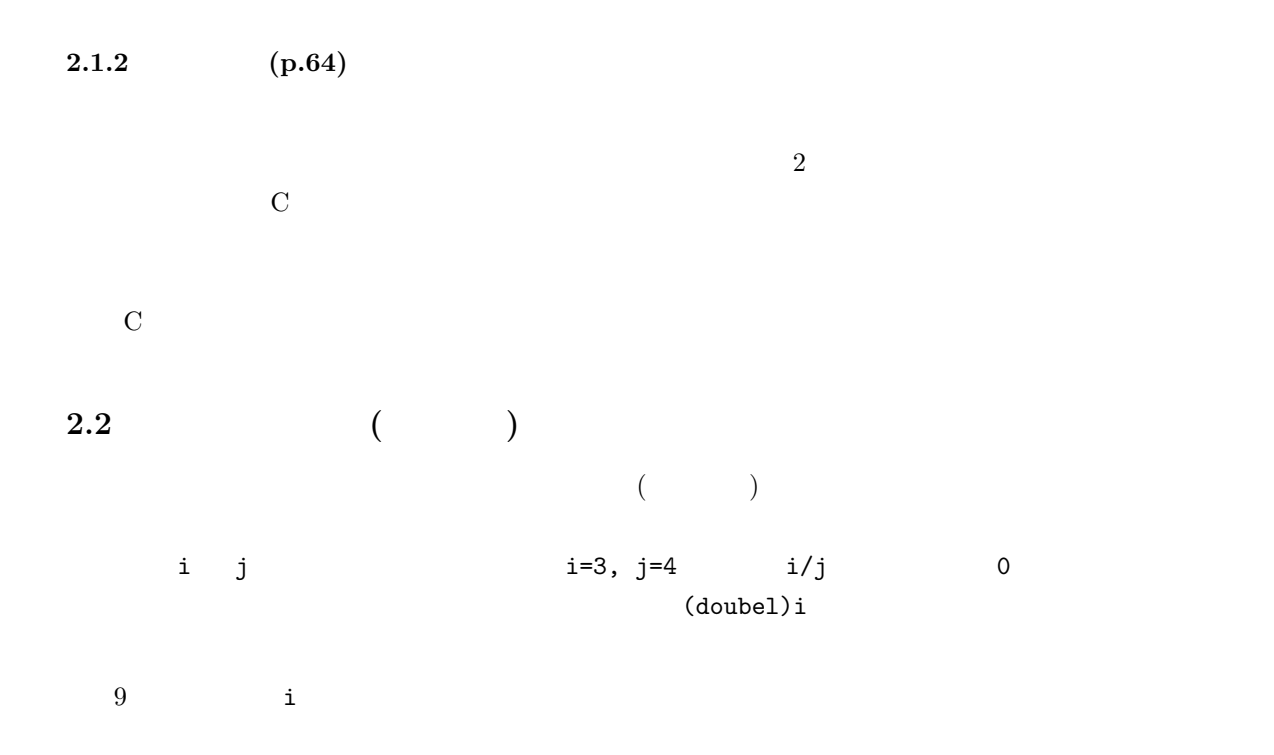

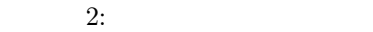

1 **#include** *<* s t d i o . h*>* 2 **int** main ( ) *{* 3 **int** i , j ; 4 **double** x ;  $\begin{array}{c} 5 \\ 6 \\ 7 \end{array}$  $i = 3;$  $j = 4;$  $\frac{8}{9}$ 9 x=(**double** ) i / j ; 10  $\texttt{printf('x = % f \in "n", x);}$  $\frac{11}{12}$ <br> $\frac{12}{13}$ **return** 0;<br>} 14 *}*

 $x = 0.750000$ 

**[** 1] 2

 $x=i/j$   $x=i/4$ .  $x=i*1.0/j$  $x=(double)(i/j)$   $i/(double)j$ 

**3** 記憶クラス **(**教科書の **6 )**  $($ 

**3.1** (p.68)

 $\rm p.69$  0-1

**3.2** (auto) (static)  $(p.70, p.77)$  $\quad$  static  $\quad$  static  $\quad$  $2$ **4** 初期化 **(**教科書の **7 ) 4.1** (p.90)

 $\overline{O}$  1

- *•* 自動変数とレジスタ変数の場合、値がどのようになっているか分からない。 • *•* (static) 0
- **[**練習 **1]** 整数型の変数として、グローバル変数 i 、ローカルの自動変数 j 、ローカルの静的変数 k  $(1.2 \times 10^{-10})$
- **4.2** 変数の初期化 **(p.91)**  $p.91$  $\qquad \qquad \text{(static)}$
- **5** 演算子 **(**教科書の **8 ) 5.1** 算術演算子 **(p.107)**  $($  p.107)  $1(\%)$  $11\frac{1}{4}$
- **5.2** 関係演算子、等価演算子、論理演算子 **(p.108 )**  $\sim$  2 (True) ( False)  $\overline{a}$  1  $\overline{a}$  0
- **5.2.1** (p.108)  $+$  2  $-$  5+8 13 (p.108)  $2$  0 1  $10<20$  1 20>10 0 2
- **[**練習 **1]** 以下に示すそれぞれの a の値を計算し、結果を表示するプログラムを作成せよ。4 番目の
- $1$  $2 \qquad \qquad \text{if}$ 
	- 5

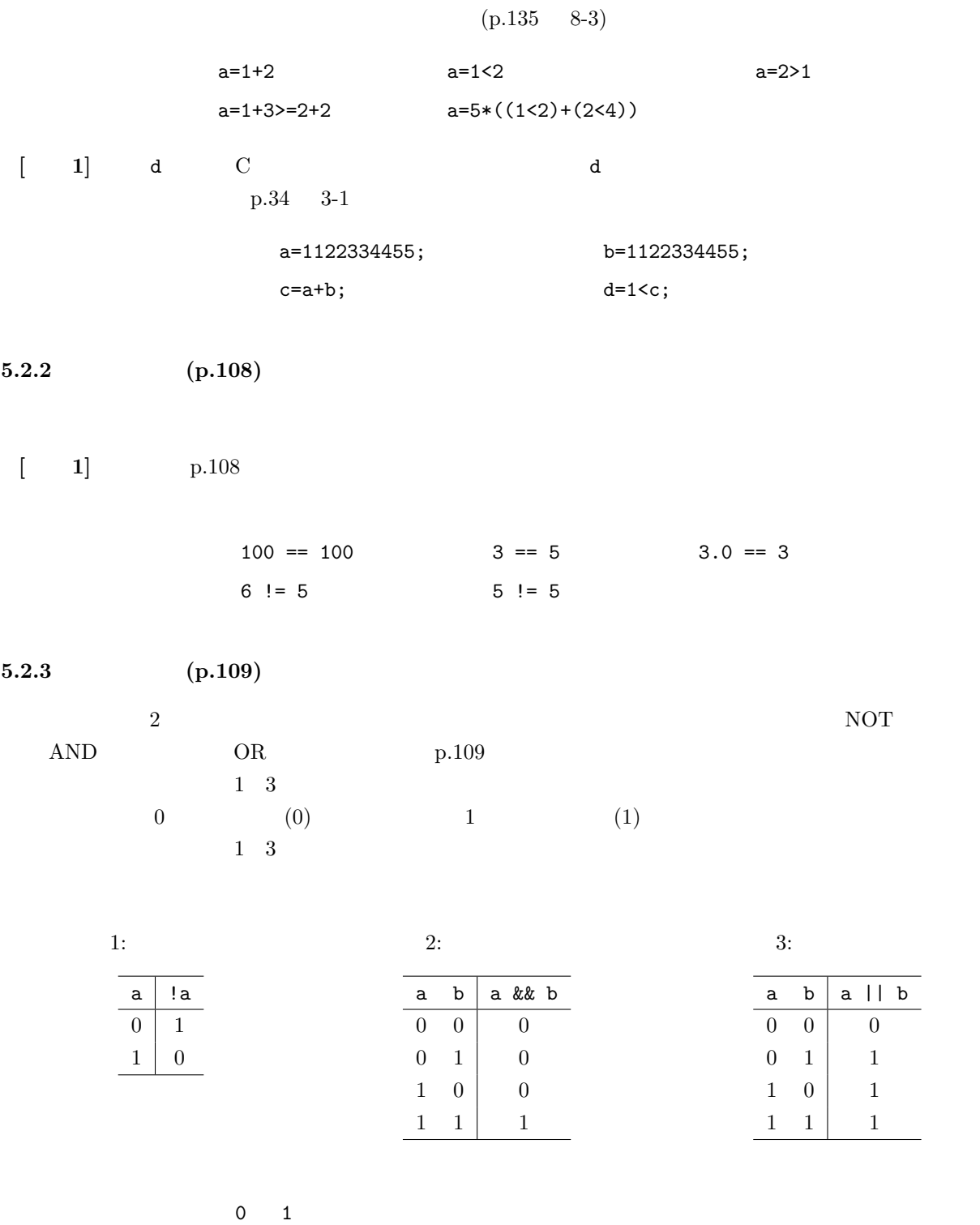

0 1  $(1)$  C

 $\bf C$ 

- 0
- $\bullet$  0

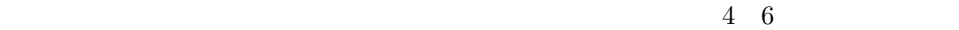

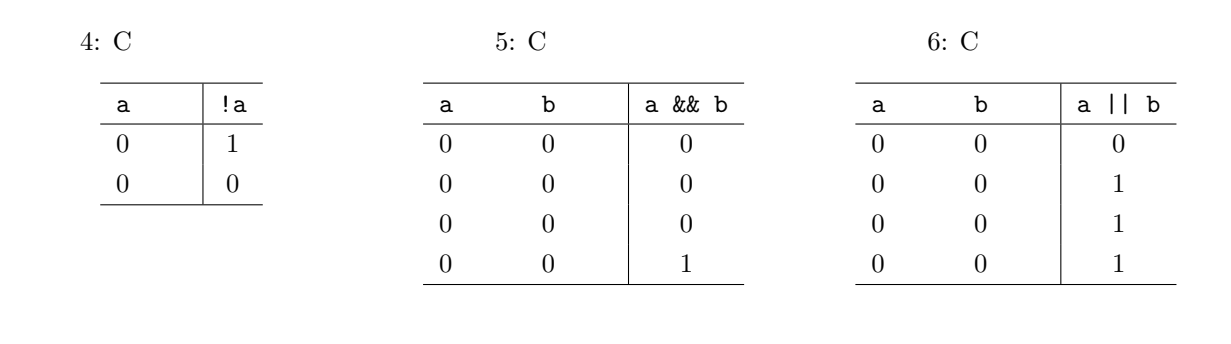

**5.3** (p.110)

$$
(++)
$$
 1  
a=a+1  $a=a-1$  (--) 1  
C

 $3:$  $\#include \; <\!\!\!\! \times \mathrm{stdio}\; . \; h\!\!>$  $\begin{array}{c} 1 \\ 2 \\ 3 \end{array}$ 3 **int** main ( ) *{* 4 **int** i , j ; 5  $i = 10;$  $j = 10;$  $\begin{array}{c} 6 \\ 7 \\ 8 \\ 9 \\ 10 \end{array}$  $i + +;$ j −−;  $\begin{array}{c} 11 \\ 12 \end{array}$ printf (" i=%d ) j=%d\n", i, j);  $\begin{array}{c} 13 \\ 14 \end{array}$ **return** 0; 15 *}*

 $\begin{bmatrix} 1 \end{bmatrix}$  3

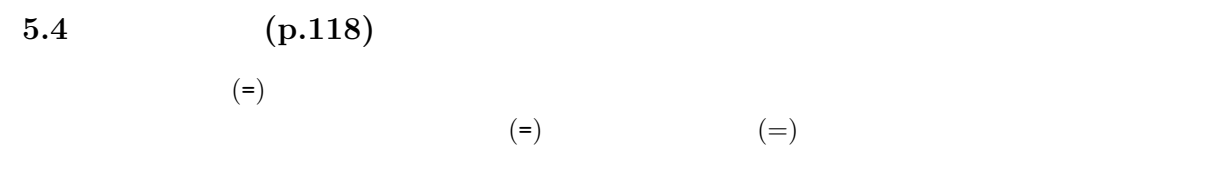

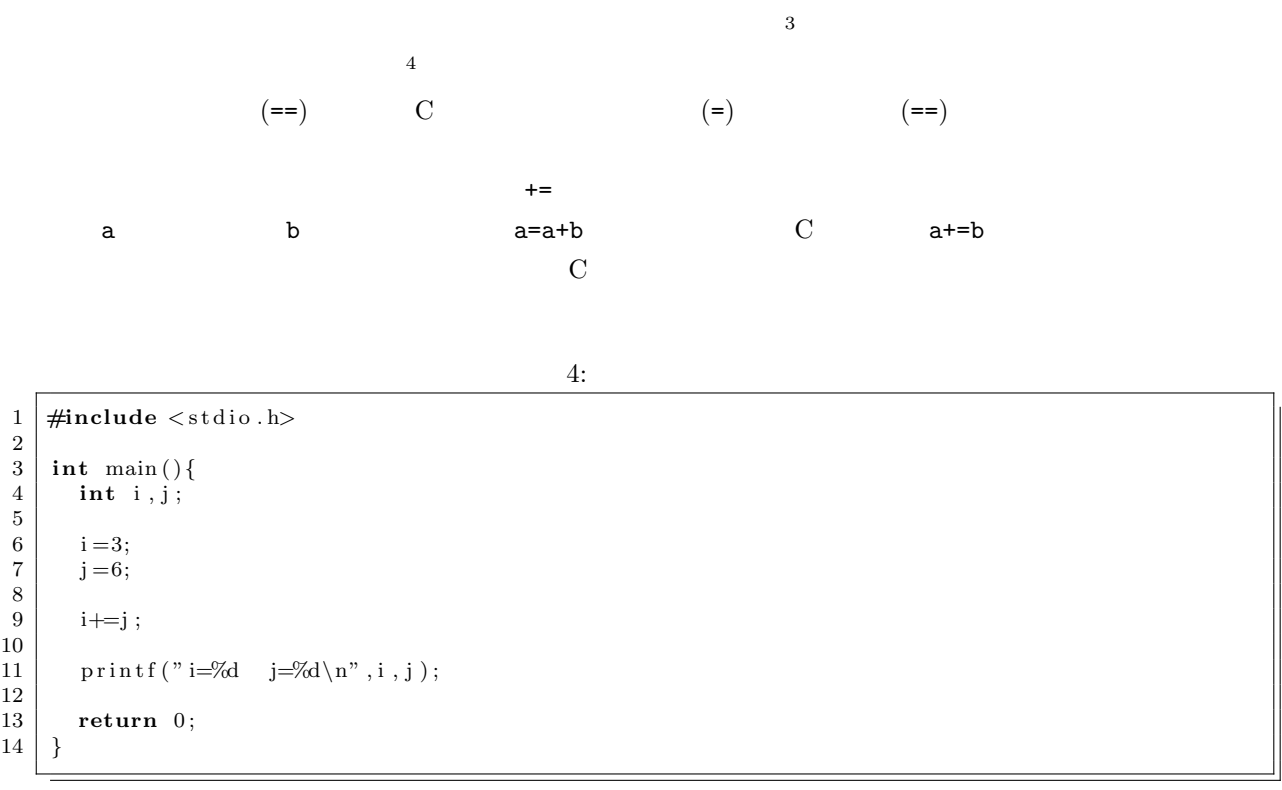

**[**練習 **1]** リスト 4 の動作の結果を考えよ。

 $3 \times 3 + 5 = 8$   $+ \times 3 = 5$   $+ \times 5 = 8$   $+ \times 1 = 1$  $4\overline{4}$